## **Usable Key Management and Forward Secrecy for Secure Email**

Kent Seamons and Daniel Zappala, Brigham Young University

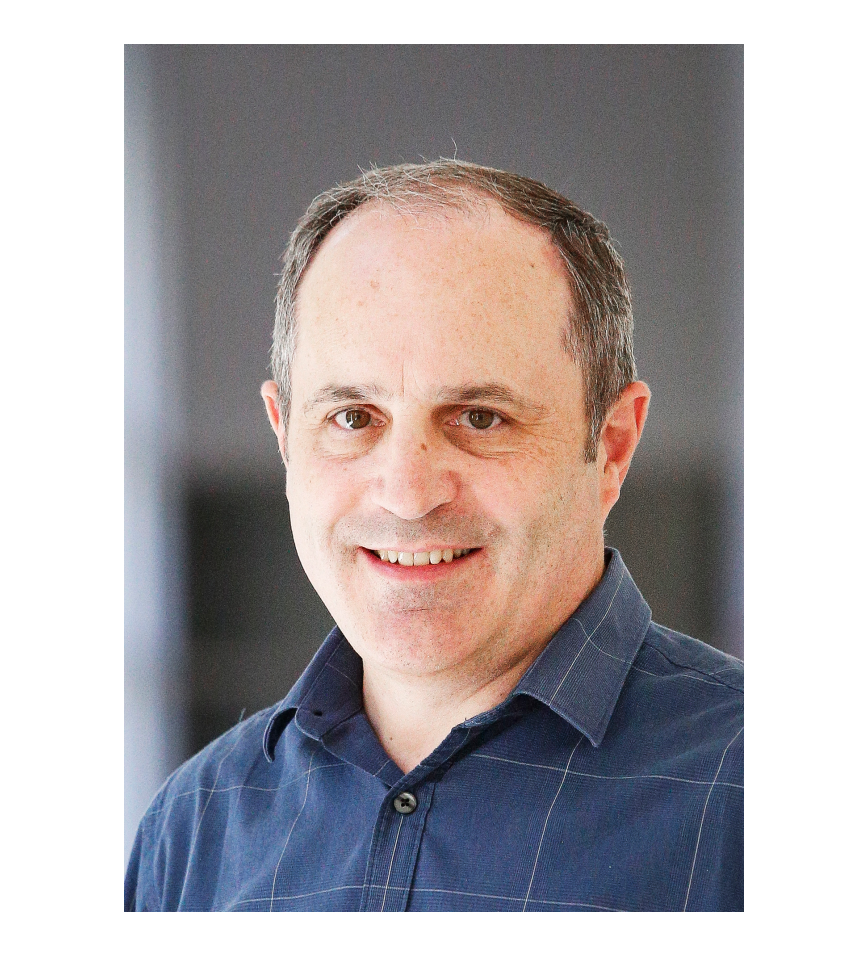

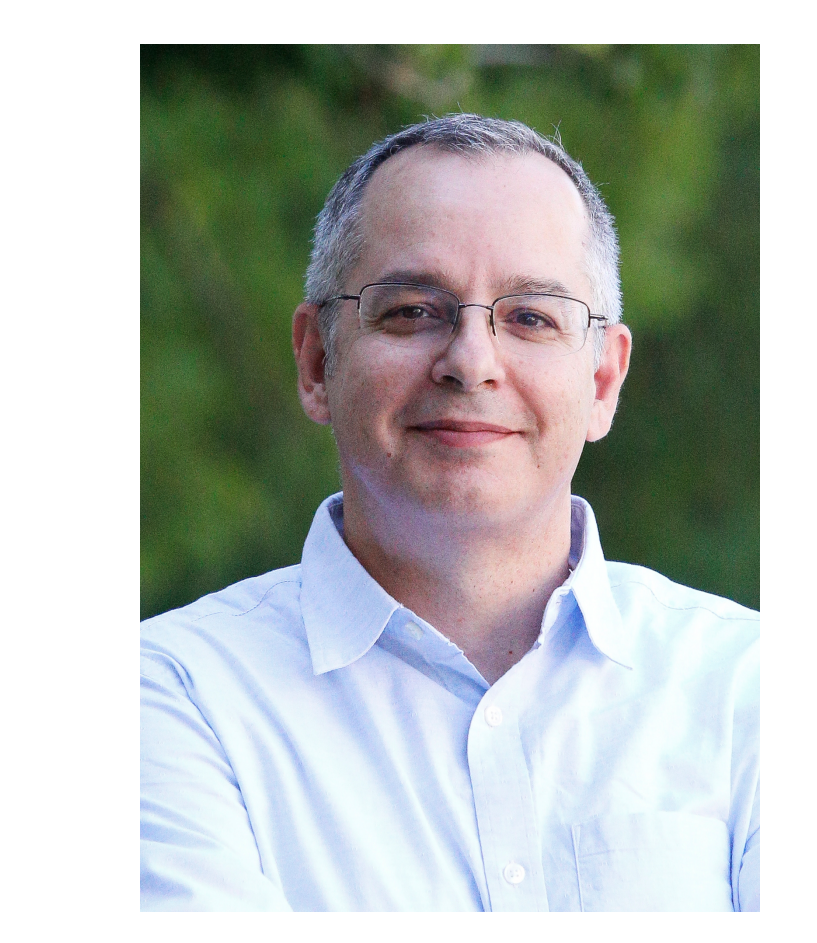

Can we issue certificates to users as easily as Let's Encrypt?

BYU

BRIGHAM YOUNG

UNIVERSITY

## Let's Authenticate

Automated issuance of certificates for registration and login

*User only needs to know one username and (master) password, for their CA account, approve registration and login*

Easy account recovery in case of lost authenticators

*authenticator*

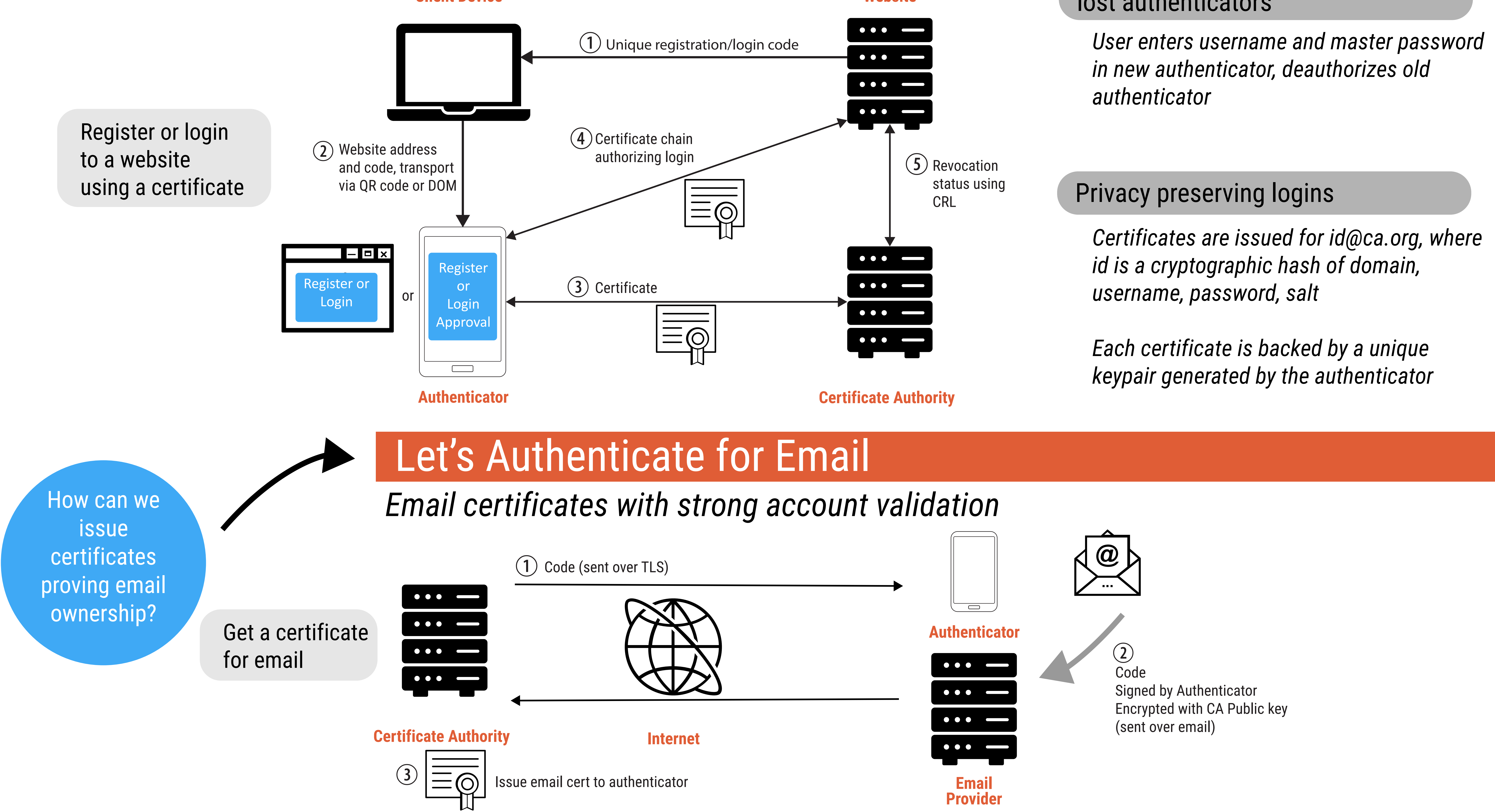

## The 4<sup>th</sup> NSF Secure and Trustworthy Cyberspace Principal Investigator Meeting

October 28-29, 2019 | Alexandria, Virginia

*Replace passwords with certificates for website logins*

Register or login to a website

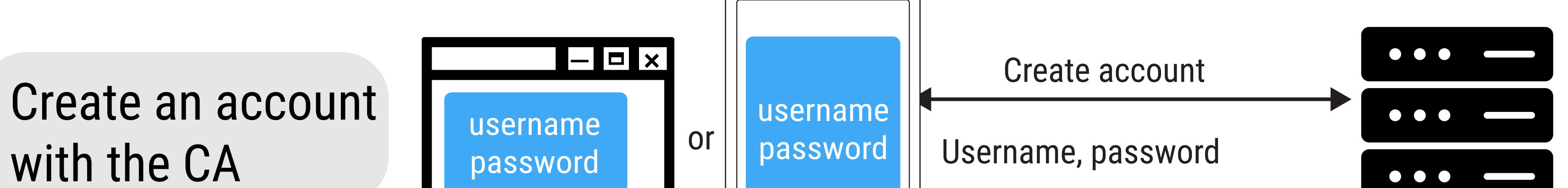

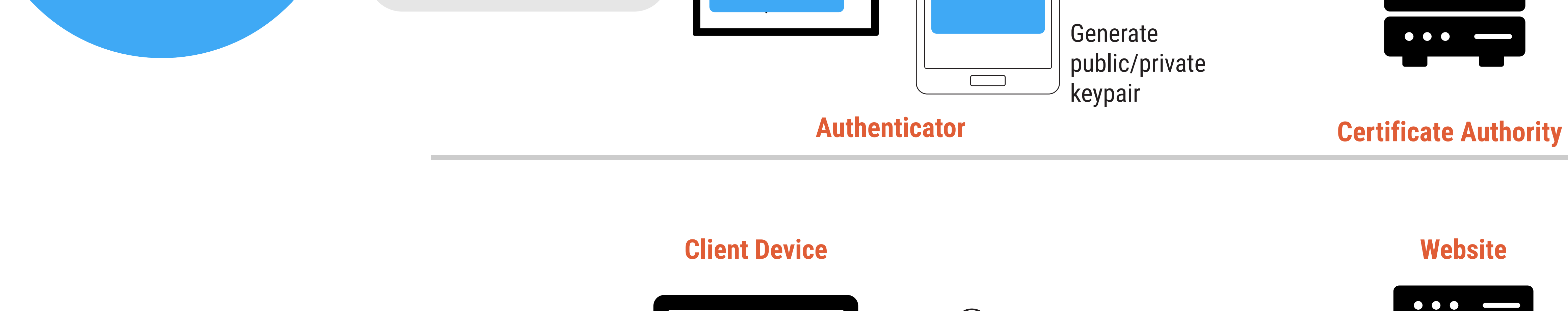